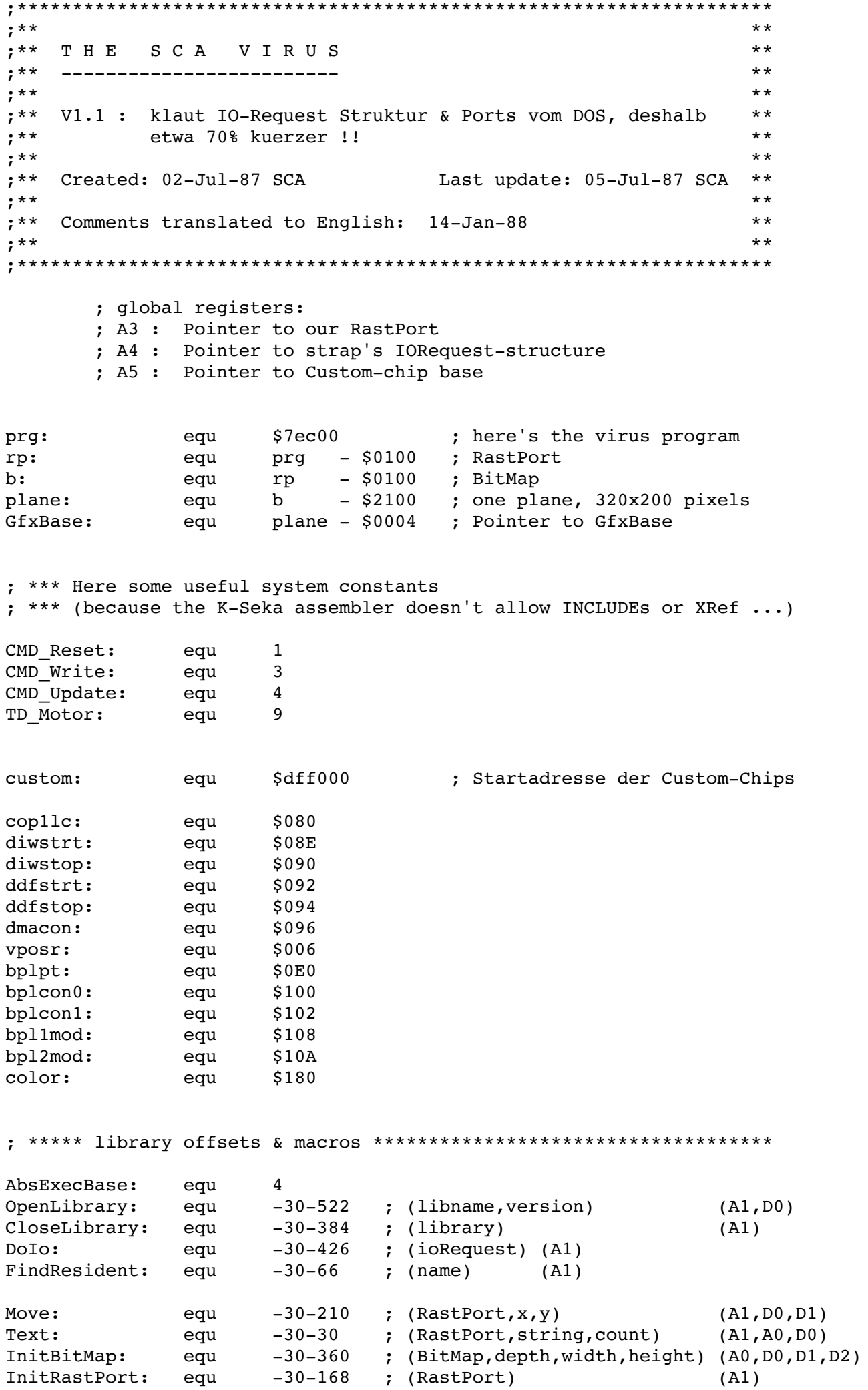

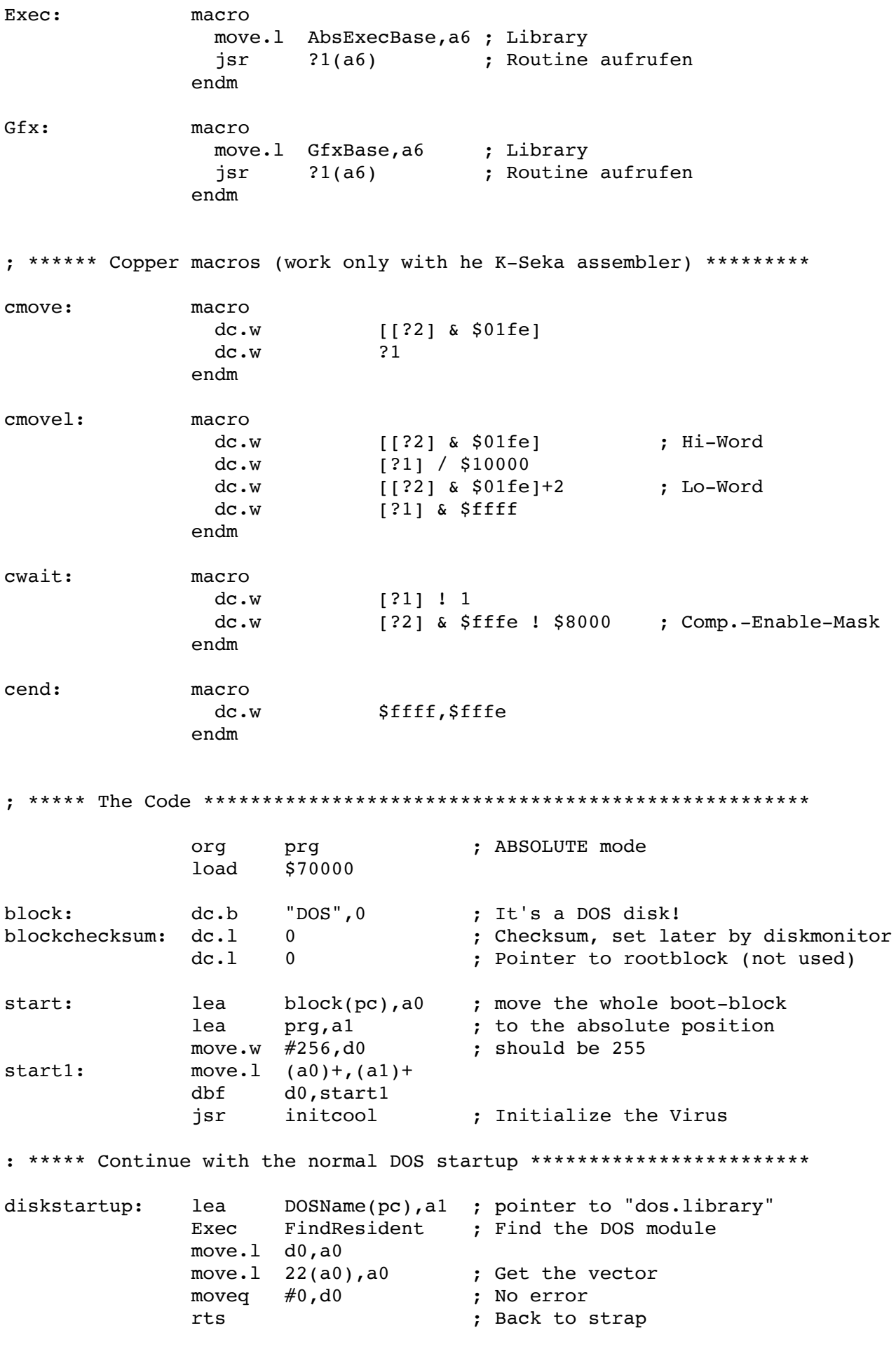

; \*\*\*\*\* This is called via CoolCapture \*\*\*\*\*\*\*\*\*\*\*\*\*\*\*\*\*\*\*\*\*\*\*\*\*\*\*\*\*\*\*

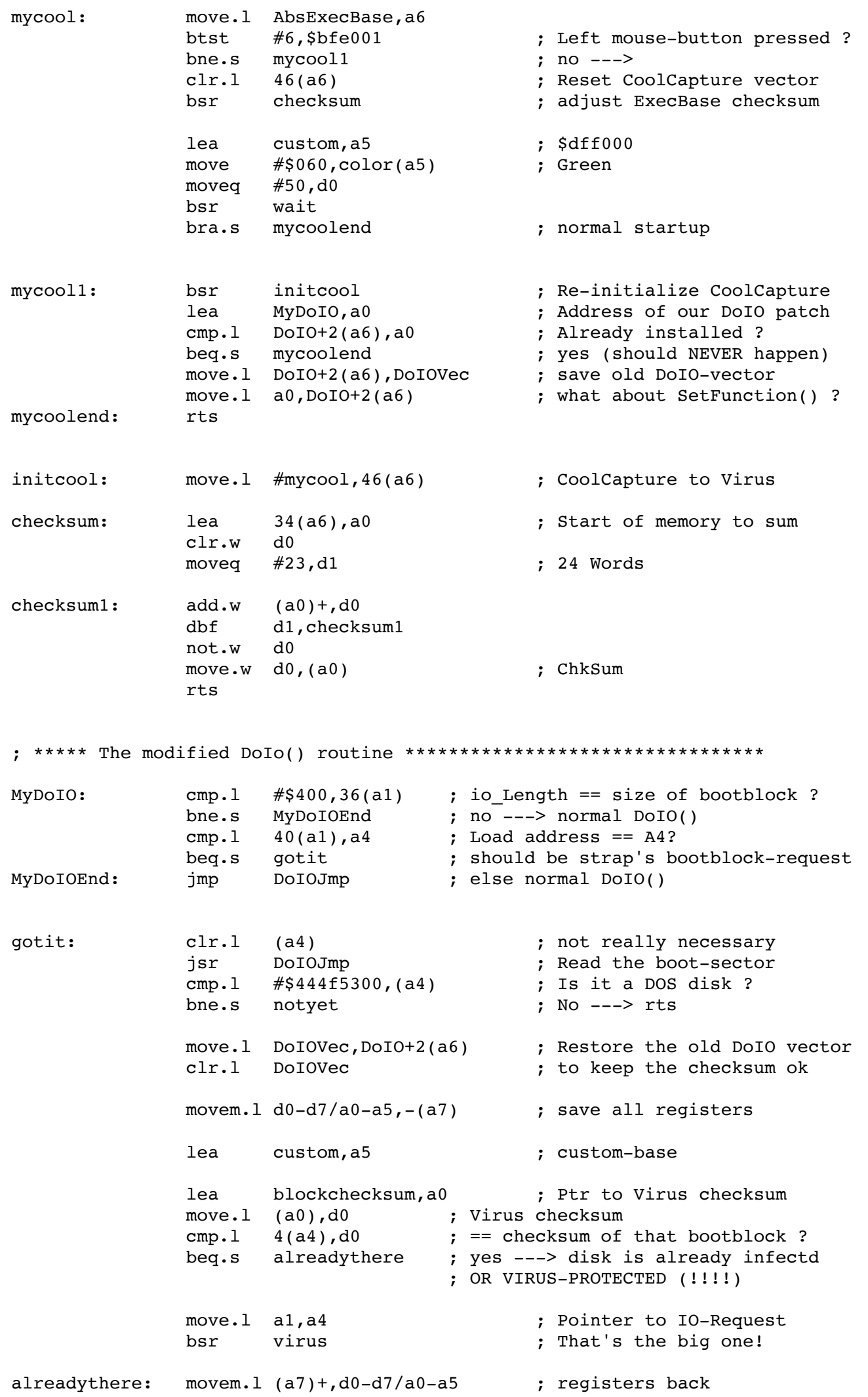

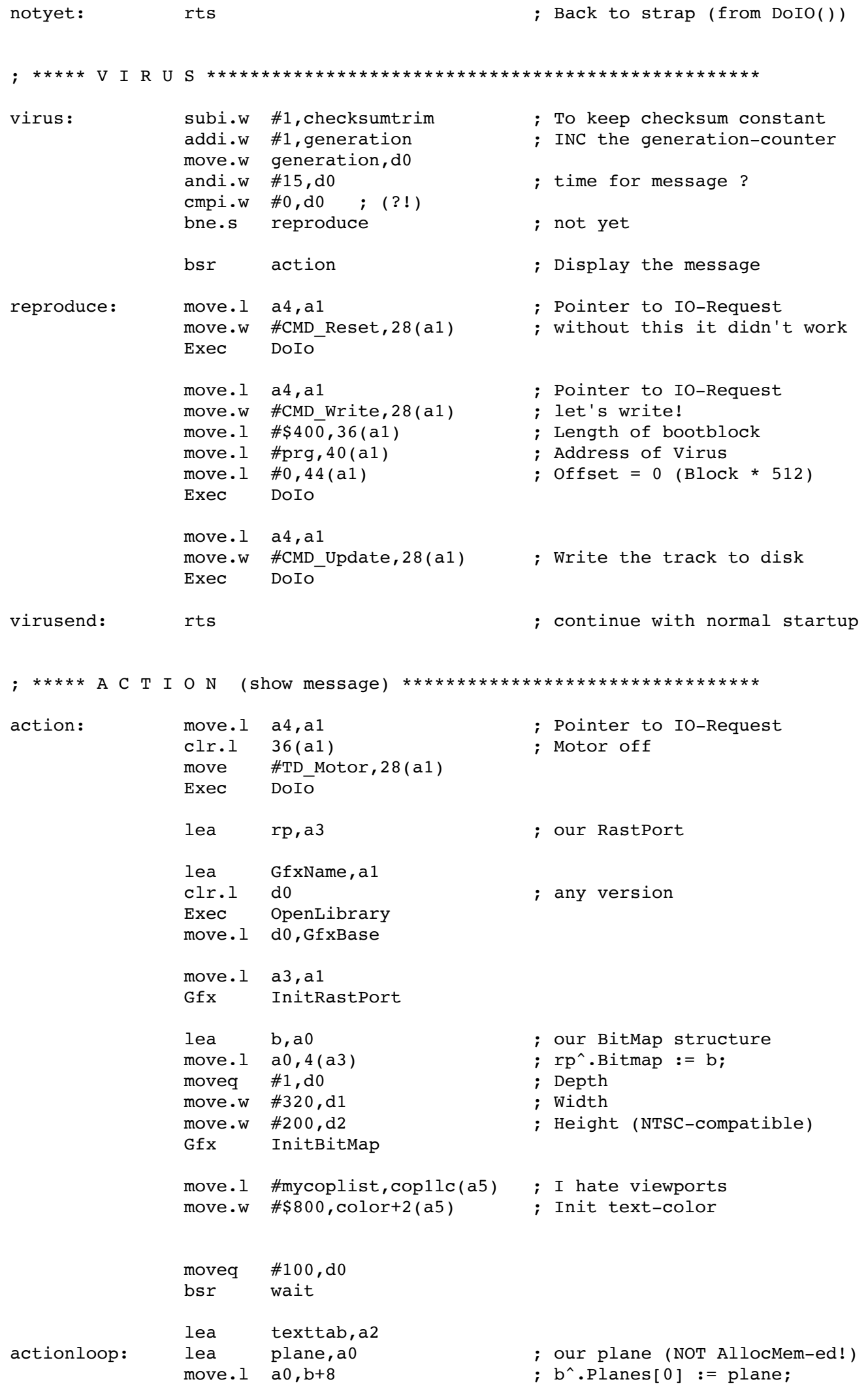

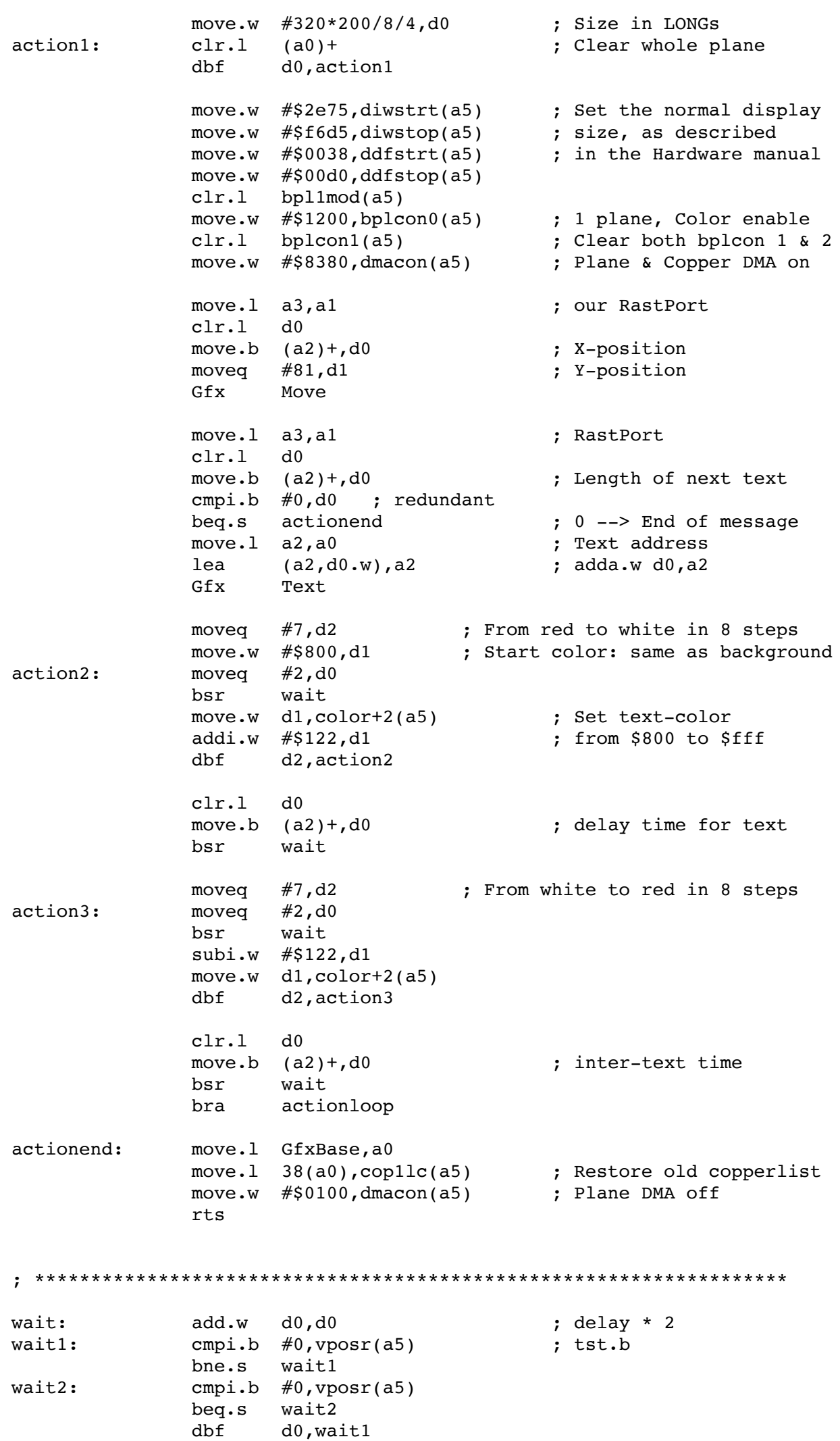

14.04.22, 15:19

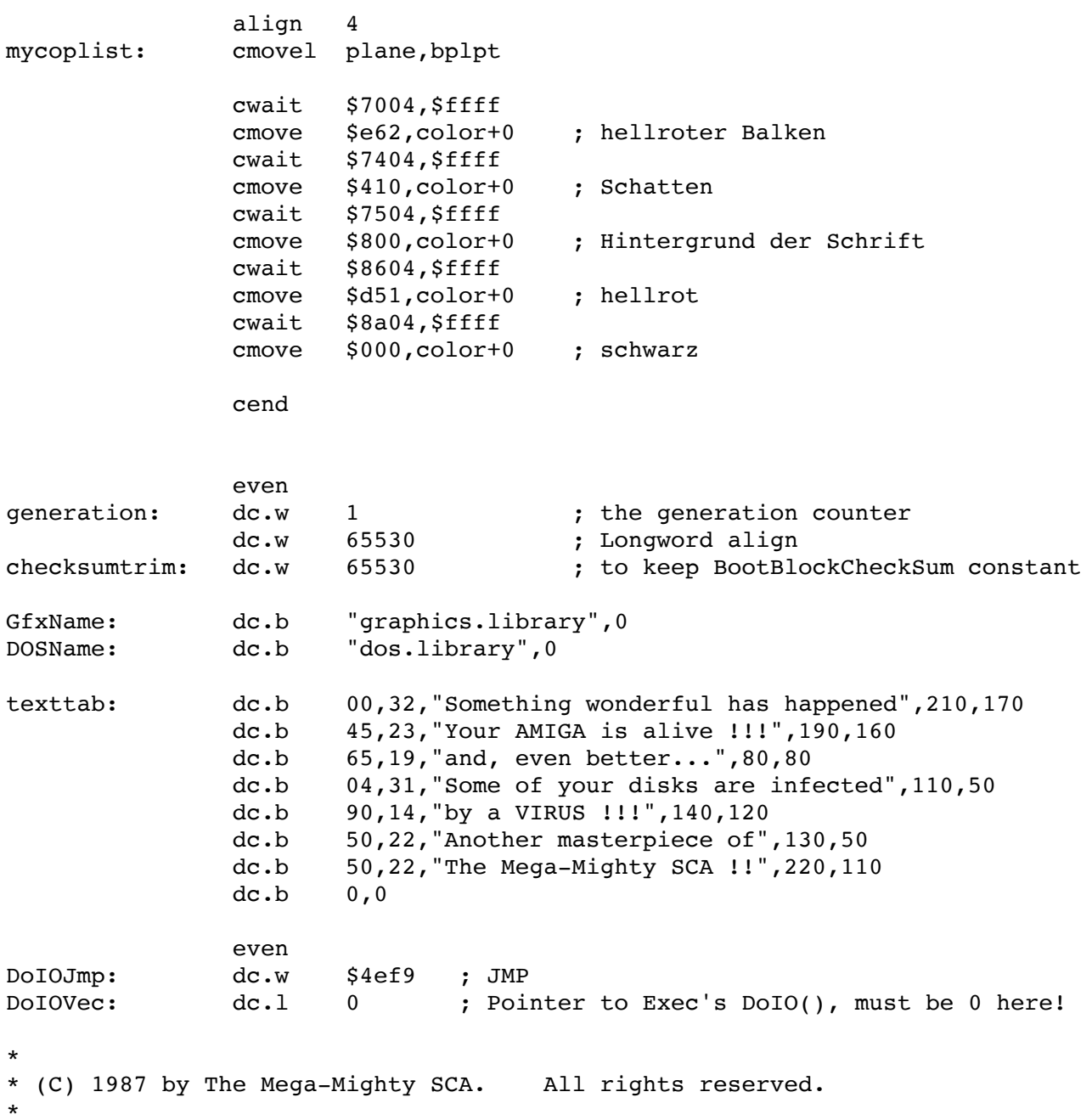